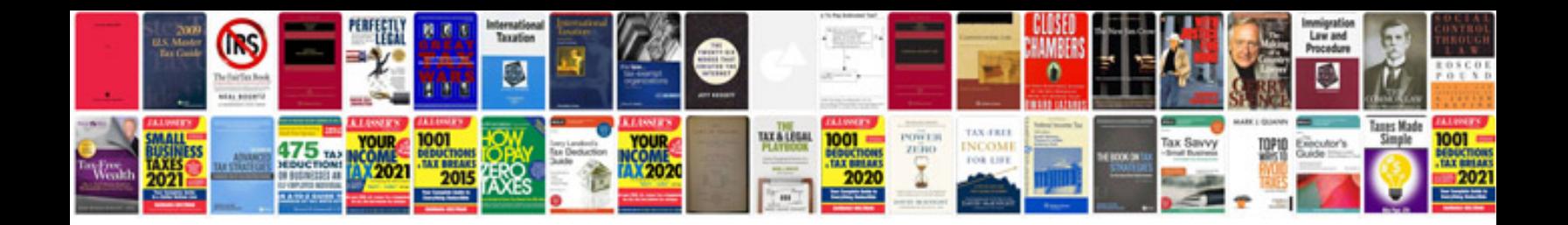

**Forms google docs**

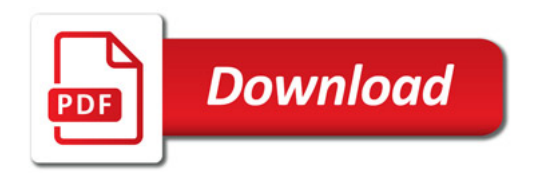

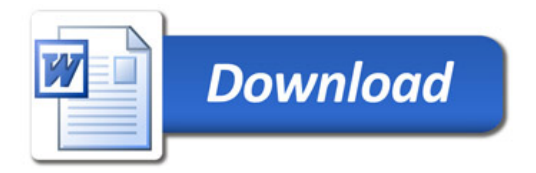